# **Trimble RealWorks**

GEOSPATIAL November 2021 **PUBLIC**

# Version 12.0 Release Notes

# **Introduction**

These release notes describe the features and enhancements that are new in version 12.0 of the Trimble® RealWorks® software. For further information, visit <u>www.trimble.com/support/</u>.

## **System requirements**

- Operating system: Microsoft® Windows® 8.1, 10 64 bit
- Processor: minimum 2.8 GHz (Quad-Core) or higher, (additional cores with Hyper-Threading support strongly recommended)
- RAM: minimum 16GB (32GB and higher recommended)
- Graphics card: OpenGL 3.3 compatible with minimum 1GB VRAM (3GB or higher and OpenGL4.4 recommended)
- 3-button mouse

### **Other requirements**

Solid State Drive (SSD) for maximum performance (pref. 500GB) - strongly recommended.

# **Upgrade procedure**

Install the software from this location **(Internet connection required during installation and license or subscription verifications):** Support and [Downloads](http://forms.trimble.com/globalTRLTAB.asp?nav=Collection-31049)

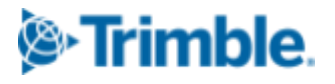

# **New features and enhancements**

## **Modeling and Surfaces**

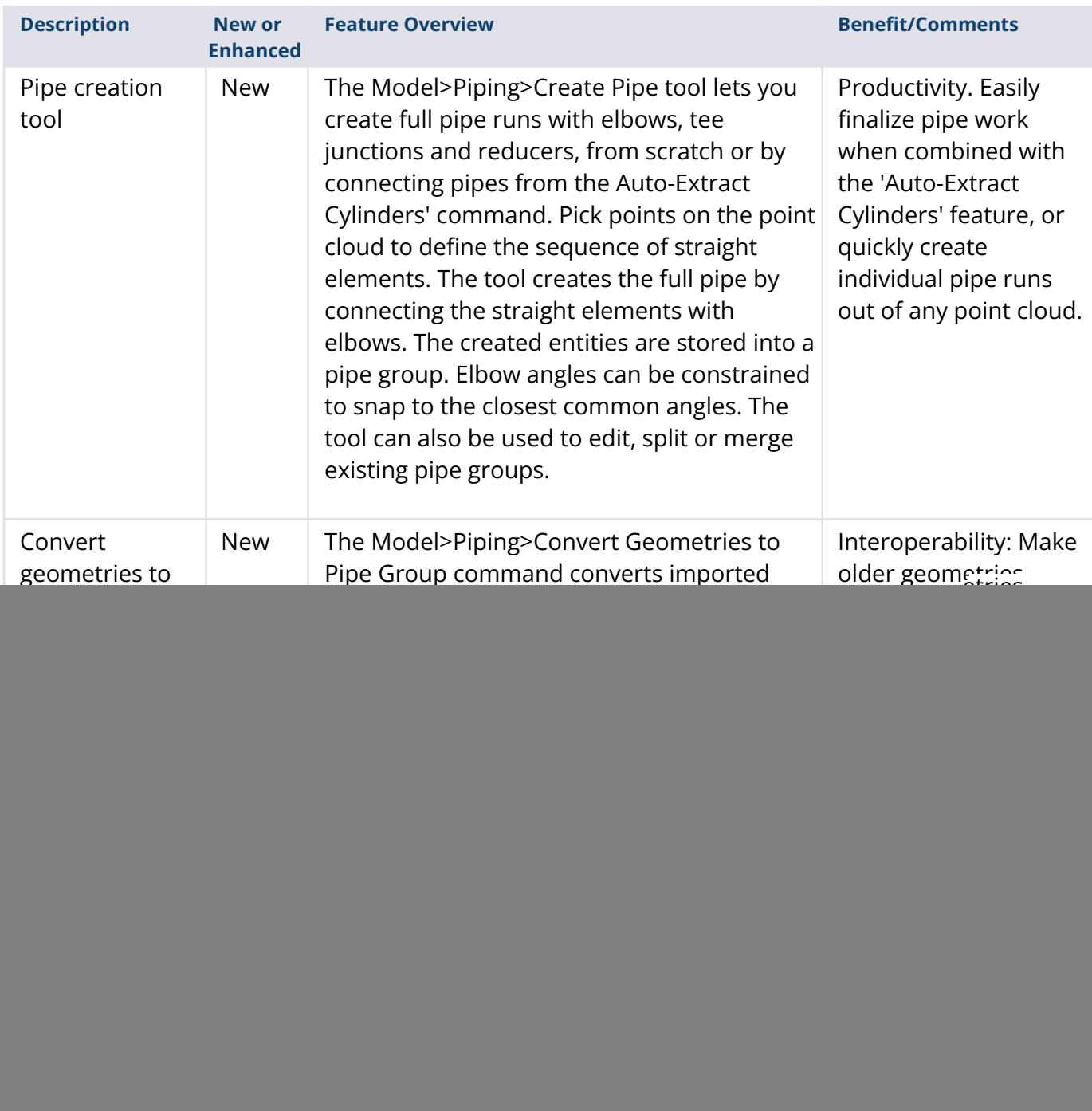

![](_page_1_Picture_5.jpeg)

![](_page_2_Picture_408.jpeg)

## **Imaging**

![](_page_2_Picture_409.jpeg)

![](_page_2_Picture_5.jpeg)

## **Feature Extraction and Segmentation**

![](_page_3_Picture_557.jpeg)

## **Inspection and Comparison**

![](_page_3_Picture_558.jpeg)

#### **[http://geospatial.trimble.com](https://geospatial.trimble.com/) 4**

© 2021, Trimble Inc. All rights reserved. Trimble and the Globe & Triangle logo are trademarks of Trimble Inc., registered in the United States and in other countries. All other trademarks are the property of their respective owners.

![](_page_3_Picture_6.jpeg)

## **Visualization and UI**

![](_page_4_Picture_528.jpeg)

#### **[http://geospatial.trimble.com](https://geospatial.trimble.com/) 5**

© 2021, Trimble Inc. All rights reserved. Trimble and the Globe & Triangle logo are trademarks of Trimble Inc., registered in the United States and in other countries. All other trademarks are the property of their respective owners.

![](_page_4_Picture_4.jpeg)

**Note**: Please note that RealWorks 12 projects containing annotations or pipe groups are not compatible with earlier versions of RealWorks.

# **Resolved issues**

**JXL Import**: now supporting path names with non-ASCII characters **JXL Import from Trimble SX12** : fixed incorrect scan colorization **LAS Export**: fixed crash when using layer 64 or higher with LAS 1.4 **IFC Import**: fixed crash with some meshes **IFC export**: improved export - geometries were exported as ifcBeam

**Auto-Segment Steel Beams**: improved estimation of the available VRAM

Segmentation: corrected issue - Create button <p> would sometimes not function with very few points

**Sampling**: user can now change the point cloud loading within the tool (useful for spatial sampling or intensity-based)

**Sampling**: a wrong number of points was displayed when cloud had more than 2 billion points

**Limit Box TZF Extraction**: Fixed some cases of missing scans

**Vertical Clearance Measurement** : algorithm made more robust

**Cloud-based registration**: improved behavior of rotation manipulators

**Cloud-based registration**: fixed crash when using Registration Visual Check with active manipulators

**Registration**: fixed Cancel behavior in Refine 'Registration using Scans' and 'Auto-Extract Planes and Register':

**Georeferencing**: fixed issue with annotations - some of them were not modified

**Cloud-based Modeler**: fixed UI issue with 'make secant' and 'use given angle'

**Auto-Extract Cylinders**: the process can now be cancelled

**2D Easy Line**: fixed random crash

**Mesh Editing**: improved stability and quality when filling holes

**Mesh Editing**: fixed 'reduce mesh' issue on planar meshes

**Mesh Editing**: fixed UI issue when using a limit box - 'reduce' and 'fill holes' were disabled

![](_page_5_Picture_21.jpeg)

**3D display**: improved rendering of 'Enhanced Ambient Shading' in parallel projection **3D Display**: fixed some loading issues with multiple point clouds **3D Inspection**: fixed some rendering issues on integrated Intel graphics cards

**Image Matching**: Improved transparency slider to make it more visible **Print**: improved behavior related to ratio of 3D View

#### **[http://geospatial.trimble.com](https://geospatial.trimble.com/) 7**

© 2021, Trimble Inc. All rights reserved. Trimble and the Globe & Triangle logo are trademarks of Trimble Inc., registered in the United States and in other countries. All other trademarks are the property of their respective owners.

![](_page_6_Picture_4.jpeg)

# **Legal Notices**

Trimble Inc. Geospatial 10368 Westmoor Drive Westminster. Colorado 800021 USA 800-361-1249 (toll free in USA) +1-937-245-5154 Phone +1-937-233-9441 Fax [www.trimble.com](http://www.trimble.com)

## **Copyright and trademarks**

© 2021, Trimble Inc. All rights reserved. Trimble, and the Globe & Triangle logo are trademarks of Trimble Inc., registered in the United States and in other countries.

Microsoft and Windows are either registered trademarks or trademarks of Microsoft Corporation in the United States and/or other countries. All other trademarks are the property of their respective owners.

## **Release notice**

This is the November 2021 release of the Release Notes. It applies to version 12.0 of the Trimble $^{\circledast}$ RealWorks ® software.

![](_page_7_Picture_9.jpeg)